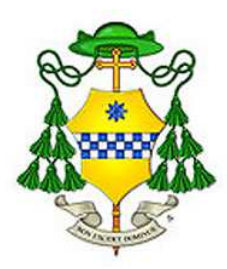

DIOCESI DI CARPI *Ufficio ricostruzione* 

*Oggetto: SISMA maggio 2012 – Chiesa Purificazione Maria Vergine Panzano – Campogalliano (Mo). Procedura negoziata per l'esecuzione di lavori di restauro con miglioramento sismico degli edifici ad uso pubblico di cui all'Ordinanza del Commissario Delegato n. 83/ 2013. Ente Attuatore: Diocesi di Carpi - C.U.P.* **J74G12000000002** *C.I.G.* **J74G12000000002** 

# *QUESITI*

# **Quesito n. 1 del 03 Agosto 2016 ore 8.10**

*Non è chiaro nel bando lo specchietto pag.2 che indica le categorie SOA. Oltre alla OG2 prevalente e assolutamente necessaria, per la cat. OS2A dobbiamo indicare una ditta iscritta alle categorie OS2-A o dichiarare che subappalteremo ad una ditta con queste caratteristiche oppure costituire un' ATI x 20.000€ di lavoro, oppure altra soluzione.?* 

# **Risposta:**

Con l'ultima modifica del codice degli appalti per la categoria OS2A deve o essere posseduta direttamente dalla ditta o va costituita una ATI (in fase di gara è sufficiente indicare che verrà costituita). Ovviamente anche la ditta OS2A deve avere white list rilasciata.

# **Quesito n. 2 del 03 Agosto 2016 ore 15.31**

Siamo con la presente a chiedere un chiarimento in merito alla indicazione delle opere da subappaltare ossia:

· è sufficiente indicare nella documentazione richiesta le opere che si intende subappaltare o è richiesto d'indicare il nome del subappaltatore?

# **Risposta:**

Per i subappaltatori è sufficiente indicare le lavorazioni che verranno subappaltate, non serve il nominativo.

# **Quesito n. 3 del 03 Agosto 2016 ore 15.31**

Siamo con la presente a chiedere un chiarimento in merito alla indicazione delle opere da subappaltare ossia:

· per le opere scorporabili/subappaltabili possiamo procedere come un subappalto normale o dobbiamo costituirci in associazione temporanea d'impresa?

# **Risposta:**

Vedasi risposta punto 1: l'ATI è obbligatoria solo per categoria OS2A.

# **Quesito n. 4 del 04 Agosto 2016 ore 10.03**

Stamattina stavamo impostando i dati per procedere con il PASS OE quando la procedura si è bloccata evidenziando che il CIG non è gestito dal AVCPASS.

## **Risposta:**

A me non risulta il problema, provate tra alcuni giorni.

#### **Quesito n. 5 del 04 Agosto 2016 ore 16.10**

Comunichiamo che il CIG DELLA GARA IN OGGETTO SEMBRA INSERITO SOLO NEL SETTORE PAGAMENTO CONTRIBUTI E NON NELLA SEZIONE PASSOE.

#### **Risposta:**

A me non risulta il problema, provate tra alcuni giorni.

#### **Quesito n. 6 del 05 Agosto 2016 ore 12.45**

Abbiamo notato che nella lista delle categorie manca la parte da inserire in lettere i prezzi offerti, come mai?

## **Risposta:**

Aggiungete voi una colonna al file excel.

# **Quesito n. 7 del 09 Agosto 2016 ore 13.27**

Si chiede conferma se il termine di esecuzione dei lavori sia 180 gg e su questo vada offerta la riduzione fino ad un minimo di 171 gg

#### **Risposta:**

Confermato

# **Quesito n. 8 del 09 Agosto 2016 ore 13.27**

computo metrico e nel file in Excel della lista lavorazioni è previsto lo smontaggio e la ricostruzione della copertura. nel file in pdf della lista lavorazioni invece mancano completamente queste voci. Si richiede:

- A) se il documento da tenersi come riferimento sia la lista in Excel, e, in tal caso, l'offerta possa essere presentata su tale lista o se , in caso contrario venga consegnata adeguata lista in pdf.
- B) sia valida la lista pdf consegnata e in tal caso non andrà offerta la ricostruzione della copertura.

#### **Risposta:**

Vale la lista in excel uguale al computo, usate pure quella per l'offerta di gara.

# **Quesito n. 9 del 22 Agosto 2016 ore 14.59**

Buongiorno, non riusciamo a scaricare il PASSOE, relativo alla gara di cui in oggetto, ci sono dei problemi per caso?

# **Risposta:**

A me non risulta il problema, ma visto che già in tre hanno riscontrato il problema solleciterò l'ANAC.